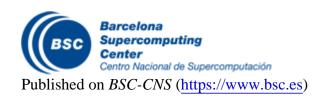

Inici > Optimizing the Exploitation of Multicore Processors and GPUs with OpenMP and OpenCL

## Optimizing the Exploitation of Multicore Processors and GPUs with OpenMP and OpenCL

**URL:** http://www.springerlink.com/content/nl48u31748000774/

**Authors:** Ferrer, Roger / Planas, Judit / Bellens, Pieter / Duran, Alejandro / González, Marc / Martorell, Xavier / Badia, Rosa / Ayguade, Eduard / Labarta, Jesús

Adviet / Dadia, Rosa / Ayguade, Eduard / Labarta, Jesus

Publication: Lecture Notes in Computer Science

**Volume / Pagination:** 6548/2011 / 215-229

Barcelona Supercomputing Center - Centro Nacional de Supercomputación

**Source URL** (retrieved on *10 Mar 2025 - 01:29*): <a href="https://www.bsc.es/ca/research-and-development/publications/optimizing-the-exploitation-multicore-processors-and-gpus-0">https://www.bsc.es/ca/research-and-development/publications/optimizing-the-exploitation-multicore-processors-and-gpus-0">https://www.bsc.es/ca/research-and-development/publications/optimizing-the-exploitation-multicore-processors-and-gpus-0">https://www.bsc.es/ca/research-and-development/publications/optimizing-the-exploitation-multicore-processors-and-gpus-0">https://www.bsc.es/ca/research-and-development/publications/optimizing-the-exploitation-multicore-processors-and-gpus-0">https://www.bsc.es/ca/research-and-development/publications/optimizing-the-exploitation-multicore-processors-and-gpus-0">https://www.bsc.es/ca/research-and-gpus-0</a>